| Review | Autoregressive | FIR and IIR | First-Order | Poles and Zeros | Summary |
|--------|----------------|-------------|-------------|-----------------|---------|
|        |                |             |             |                 |         |
|        |                |             |             |                 |         |

# Lecture 28: IIR Filters

Mark Hasegawa-Johnson

ECE 401: Signal and Image Analysis

▲□▶ ▲□▶ ▲ 三▶ ▲ 三▶ 三三 - のへぐ

| Review | Autoregressive | FIR and IIR | First-Order | Poles and Zeros | Summary |
|--------|----------------|-------------|-------------|-----------------|---------|
|        |                |             |             |                 |         |

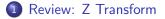

- 2 Autoregressive Difference Equations
- 3 Finite vs. Infinite Impulse Response
- Impulse Response and Transfer Function of a First-Order Autoregressive Filter

▲□▶ ▲□▶ ▲□▶ ▲□▶ ▲□ ● ● ●

5 Finding the Poles and Zeros of H(z)

# 6 Summary

| Review  | Autoregressive | FIR and IIR | First-Order | Poles and Zeros | Summary |
|---------|----------------|-------------|-------------|-----------------|---------|
| ●○○     | 0000000        | 00000       | 0000000000  |                 | 000     |
| Outline |                |             |             |                 |         |

- 1 Review: Z Transform
- 2 Autoregressive Difference Equations
- 3 Finite vs. Infinite Impulse Response
- Impulse Response and Transfer Function of a First-Order Autoregressive Filter

▲ロ ▶ ▲周 ▶ ▲ 国 ▶ ▲ 国 ▶ ● の Q @

- **5** Finding the Poles and Zeros of H(z)
- 6 Summary

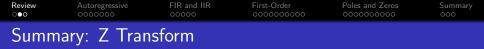

- A difference equation is an equation in terms of time-shifted copies of *x*[*n*] and/or *y*[*n*].
- We can find the frequency response  $H(\omega) = Y(\omega)/X(\omega)$  by taking the DTFT of each term of the difference equation. This will result in a lot of terms of the form  $e^{j\omega n_0}$  for various  $n_0$ .
- We have less to write if we use a new frequency variable,  $z = e^{j\omega}$ . This leads us to the Z transform:

$$X(z) = \sum_{n=-\infty}^{\infty} x[n] z^{-n}$$

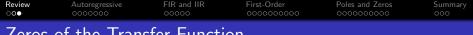

Zeros of the Transfer Function

- The transfer function, H(z), is a polynomial in z.
- The zeros of the transfer function are usually complex numbers,  $z_k$ .
- The frequency response,  $H(\omega) = H(z)|_{z=e^{j\omega}}$ , has a dip whenever  $\omega$  equals the phase of any of the zeros,  $\omega = \angle z_k$ .

▲□▶ ▲□▶ ▲□▶ ▲□▶ ▲□ ● ● ●

| Review<br>000 | Autoregressive | FIR and IIR<br>00000 | First-Order<br>000000000 | Poles and Zeros | Summary<br>000 |
|---------------|----------------|----------------------|--------------------------|-----------------|----------------|
| Outline       | 2              |                      |                          |                 |                |

- 1 Review: Z Transform
- 2 Autoregressive Difference Equations
- 3 Finite vs. Infinite Impulse Response
- Impulse Response and Transfer Function of a First-Order Autoregressive Filter
- 5 Finding the Poles and Zeros of H(z)
- 6 Summary

◆□▶ ◆□▶ ◆目▶ ◆目▶ 目 のへぐ

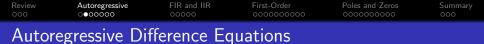

An **autoregressive** filter is one in which the output, y[n], depends on past values of itself (**auto**=self, **regress**=go back). For example,

$$y[n] = x[n] + 0.3x[n-1] + 0.8y[n-1]$$

▲□▶ ▲□▶ ▲ 三▶ ▲ 三▶ 三 のへぐ

# Review Autoregressive FIR and IIR First-Order Poles and Zeros Summary 000 00000 00000 000000000 0000000000 0000000000 0000000000 Causal and Anti-Causal Filters

• If the outputs of a filter depend only on **current and past** values of the input, then the filter is said to be **causal**. An example is

$$y[n] = x[n] + 0.3x[n-1] + 0.8y[n-1]$$

• If the outputs depend only on **current and future** values of the input, the filter is said to be **anti-causal**, for example

$$y[n] = x[n] + 0.3x[n+1] + 0.8y[n+1]$$

- If the filter is neither causal nor anti-causal, we say it's "non-causal."
- Feedforward non-causal filters are easy to analyze, but when analyzing feedback, we will stick to causal filters.

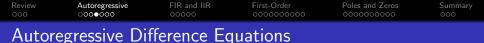

We can find the transfer function by taking the Z transform of each term in the equation:

$$y[n] = x[n] + 0.3x[n-1] + 0.8y[n-1]$$
  
$$Y(z) = X(z) + 0.3z^{-1}X(z) + 0.8z^{-1}Y(z)$$

▲ロ ▶ ▲周 ▶ ▲ 国 ▶ ▲ 国 ▶ ● の Q @

| Review  | Autoregressive | FIR and IIR | First-Order | Poles and Zeros | Summary |
|---------|----------------|-------------|-------------|-----------------|---------|
| 000     | ○000●00        | 00000       | 000000000   |                 | 000     |
| Transfe | r Function     |             |             |                 |         |

In order to find the transfer function, we need to solve for  $H(z) = \frac{Y(z)}{X(z)}$ .

$$Y(z) = X(z) + 0.3z^{-1}X(z) + 0.8z^{-1}Y(z)$$
$$(1 - 0.8z^{-1}) Y(z) = X(z)(1 + 0.3z^{-1})$$
$$H(z) = \frac{Y(z)}{X(z)} = \frac{1 + 0.3z^{-1}}{1 - 0.8z^{-1}}$$

| Review | Autoregressive | FIR and IIR | First-Order | Poles and Zeros | Summary |
|--------|----------------|-------------|-------------|-----------------|---------|
| 000    | ○0000●0        | 00000       | 000000000   |                 | 000     |
| Frequ  | ency Respor    | ise         |             |                 |         |

As before, we can get the frequency response by just plugging in  $z = e^{j\omega}$ . Some autoregressive filters are unstable,<sup>1</sup> but if the filter is stable, then this works:

$$H(\omega) = H(z)|_{z=e^{j\omega}} = \frac{1+0.3e^{-j\omega}}{1-0.8e^{-j\omega}}$$

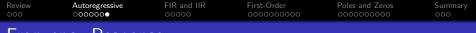

# Frequency Response

So, already we know how to compute the frequency response of an autoregressive filter. Here it is, plotted using np.abs((1+0.3\*np.exp(-1j\*omega))/(1-0.8\*np.exp(-1j\*omega)))

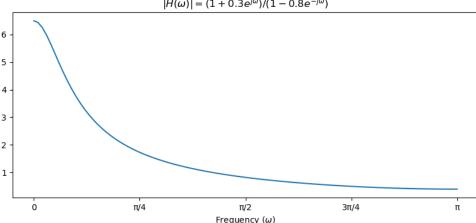

 $|H(\omega)| = (1 + 0.3e^{j\omega})/(1 - 0.8e^{-j\omega})$ 

| Review  | Autoregressive | FIR and IIR | First-Order | Poles and Zeros | Summary |
|---------|----------------|-------------|-------------|-----------------|---------|
| 000     | 0000000        | ●○○○○       | 0000000000  |                 | 000     |
| Outline |                |             |             |                 |         |

- 1 Review: Z Transform
- 2 Autoregressive Difference Equations
- 3 Finite vs. Infinite Impulse Response
- Impulse Response and Transfer Function of a First-Order Autoregressive Filter

▲□▶ ▲□▶ ▲□▶ ▲□▶ □ のQで

5 Finding the Poles and Zeros of H(z)

### 6 Summary

# Review Autoregressive FIR and IIR First-Order Poles and Zeros Summary 000 0000000 000000000 000000000 000000000 000 Impulse Response of an Autoregressive Filter Filter 000000000

One way to find the **impulse response** of an autoregressive filter is the same as for any other filter: feed in an impulse,  $x[n] = \delta[n]$ , and what comes out is the impulse response, y[n] = h[n].

$$h[n] = \delta[n] + 0.3\delta[n-1] + 0.8h[n-1]$$
  

$$h[n] = 0, \quad n < 0$$
  

$$h[0] = \delta[0] = 1$$
  

$$h[1] = 0 + 0.3\delta[0] + 0.8h[0] = 1.1$$
  

$$h[2] = 0 + 0 + 0.8h[1] = 0.88$$
  

$$h[3] = 0 + 0 + 0.8h[2] = 0.704$$
  

$$\vdots$$
  

$$h[n] = 1.1(0.8)^{n-1} \text{ if } n \ge 1$$

▲□▶ ▲□▶ ▲□▶ ▲□▶ ■ ●の00

•

| Review | Autoregressive | FIR and IIR | First-Order | Poles and Zeros | Summary |
|--------|----------------|-------------|-------------|-----------------|---------|
| 000    | 0000000        | ○○●○○       | 000000000   |                 | 000     |
| FIR vs | . IIR Filters  | ;           |             |                 |         |

- An autoregressive filter is also known as an **infinite impulse response (IIR)** filter, because h[n] is infinitely long (never ends).
- A difference equation with only feedforward terms (like we saw in the last lecture) is called a **finite impulse response** (**FIR**) filter, because *h*[*n*] has finite length.

▲□▶ ▲□▶ ▲ 三▶ ▲ 三▶ 三 のへぐ

| Review | Autoregressive | FIR and IIR | First-Order | Poles and Zeros | Summary |
|--------|----------------|-------------|-------------|-----------------|---------|
|        |                | 00000       |             |                 |         |

#### General form of an FIR filter

$$y[n] = \sum_{k=0}^{M} b_k x[n-k]$$

This filter has an impulse response (h[n]) that is M + 1 samples long.

• The *b<sub>k</sub>*'s are called **feedforward** coefficients, because they feed *x*[*n*] forward into *y*[*n*].

#### General form of an IIR filter

$$\sum_{\ell=0}^{N} a_{\ell} y[n-\ell] = \sum_{k=0}^{M} b_k x[n-k]$$

• The *a*<sub>ℓ</sub>'s are caled **feedback** coefficients, because they feed *y*[*n*] back into itself.

| Review | Autoregressive | FIR and IIR | First-Order | Poles and Zeros | Summary |
|--------|----------------|-------------|-------------|-----------------|---------|
|        |                | 00000       |             |                 |         |
|        |                |             |             |                 |         |

### General form of an IIR filter

$$\sum_{\ell=0}^N a_\ell y[n-\ell] = \sum_{k=0}^M b_k x[n-k]$$

## Example:

$$y[n] = x[n] + 0.3x[n-1] + 0.8y[n-1]$$
  

$$b_0 = 1$$
  

$$b_1 = 0.3$$
  

$$a_0 = 1$$
  

$$a_1 = -0.8$$

▲□▶ ▲□▶ ▲ 三▶ ▲ 三▶ 三三 - のへぐ

| Review  | Autoregressive | FIR and IIR | First-Order | Poles and Zeros | Summary |
|---------|----------------|-------------|-------------|-----------------|---------|
| 000     | 0000000        | 00000       | ●○○○○○○○○   |                 | 000     |
| Outline | e              |             |             |                 |         |

- 1 Review: Z Transform
- 2 Autoregressive Difference Equations
- 3 Finite vs. Infinite Impulse Response
- Impulse Response and Transfer Function of a First-Order Autoregressive Filter

▲□▶ ▲□▶ ▲□▶ ▲□▶ □ のQで

5 Finding the Poles and Zeros of H(z)

#### 6 Summary

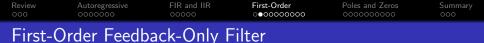

Let's find the general form of h[n], for the simplest possible autoregressive filter: a filter with one feedback term, and no feedforward terms, like this:

$$y[n] = x[n] + ay[n-1],$$

▲□▶ ▲□▶ ▲□▶ ▲□▶ □ のQで

where *a* is any constant (positive, negative, real, or complex).

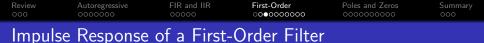

We can find the impulse response by putting in  $x[n] = \delta[n]$ , and getting out y[n] = h[n]:

$$h[n] = \delta[n] + ah[n-1].$$

Recursive computation gives

$$h[0] = 1$$
$$h[1] = a$$
$$h[2] = a^{2}$$

$$h[n] = a^n u[n]$$

where we use the notation u[n] to mean the "unit step function,"

$$u[n] = \begin{cases} 1 & n \ge 0 \\ 0 & n < 0 \end{cases}$$

・ロト・西ト・市・・日・ うへの

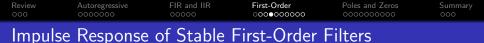

The coefficient, a, can be positive, negative, or even complex. If a is complex, then h[n] is also complex-valued.

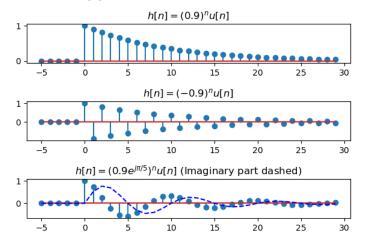

▲□▶ ▲□▶ ▲三▶ ▲三▶ 三三 のへで

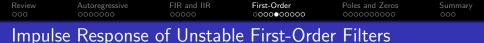

If |a| > 1, then the impulse response grows exponentially. If |a| = 1, then the impulse response never dies away. In either case, we say the filter is "unstable."

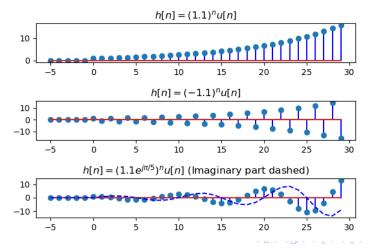

200

| Review  | Autoregressive | FIR and IIR | First-Order | Poles and Zeros | Summary |
|---------|----------------|-------------|-------------|-----------------|---------|
| 000     | 0000000        | 00000       | ○○○○○●○○○○  |                 | 000     |
| Instabi | ility          |             |             |                 |         |

- A **stable** filter is one that always generates finite outputs (|*y*[*n*]| finite) for every possible finite input (|*x*[*n*]| finite).
- An **unstable** filter is one that, at least sometimes, generates infinite outputs, even if the input is finite.

• A first-order IIR filter is stable if and only if |a| < 1.

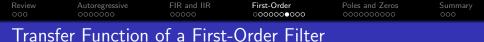

We can find the transfer function by taking the Z-transform of each term in this equation equation:

$$y[n] = x[n] + ay[n-1],$$
  
$$Y(z) = X(z) + az^{-1}Y(z),$$

which we can solve to get

$$H(z) = rac{Y(z)}{X(z)} = rac{1}{1 - az^{-1}}$$

▲ロ ▶ ▲周 ▶ ▲ 国 ▶ ▲ 国 ▶ ● の Q @

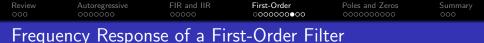

If the filter is stable (|a| < 1), then we can find the frequency response by plugging in  $z = e^{j\omega}$ :

$$|H(\omega) = H(z)|_{z=e^{j\omega}} = rac{1}{1-ae^{-j\omega}} \quad ext{iff } |a| < 1$$

▲□▶ ▲□▶ ▲□▶ ▲□▶ □ のQで

This formula works if and only if |a| < 1.

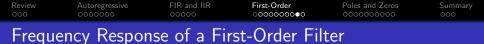

$$H(\omega) = rac{1}{1 - ae^{-j\omega}}$$
 if  $|a| < 1$ 

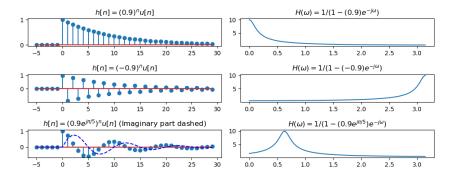

▲□▶ ▲□▶ ▲三▶ ▲三▶ 三三 のへで

 Review
 Autoregressive
 FIR and IIR
 First-Order
 Poles and Zeros
 Summary

 000
 00000000
 000000000
 0000000000
 0000000000
 0000

 Transfer Function ↔ Impulse Response

For FIR filters, we say that  $h[n] \leftrightarrow H(z)$  are a Z-transform pair. Let's assume that the same thing is true for IIR filters, and see if it works.

$$H(z) = \sum_{n=-\infty}^{\infty} h[n] z^{-n}$$
$$= \sum_{n=0}^{\infty} a^n z^{-n}$$

This is a standard geometric series, with a ratio of  $az^{-1}$ . As long as |a| < 1, we can use the formula for an infinite-length geometric series, which is:

$$H(z)=\frac{1}{1-az^{-1}},$$

So we confirm that  $h[n] \leftrightarrow H(z)$  for both FIR and IIR filters, as long as |a| < 1.

| Review  | Autoregressive | FIR and IIR | First-Order | Poles and Zeros | Summary |
|---------|----------------|-------------|-------------|-----------------|---------|
| 000     | 0000000        | 00000       | 000000000   | ●○○○○○○○○       | 000     |
| Outline | 2              |             |             |                 |         |

- 1 Review: Z Transform
- 2 Autoregressive Difference Equations
- 3 Finite vs. Infinite Impulse Response
- Impulse Response and Transfer Function of a First-Order Autoregressive Filter

▲□▶ ▲□▶ ▲□▶ ▲□▶ □ のQで

5 Finding the Poles and Zeros of H(z)

#### 6 Summary

| Review  | Autoregressive | FIR and IIR | First-Order | Poles and Zeros | Summary |
|---------|----------------|-------------|-------------|-----------------|---------|
| 000     | 0000000        | 00000       | 000000000   |                 | 000     |
| First-O | rder Filter    |             |             |                 |         |

Now, let's find the transfer function of a general first-order filter, including BOTH feedforward and feedback delays:

$$y[n] = x[n] + bx[n-1] + ay[n-1],$$

◆□▶ ◆□▶ ◆三▶ ◆三▶ 三三 のへで

where we'll assume that |a| < 1, so the filter is stable.

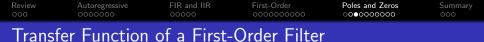

We can find the transfer function by taking the Z-transform of each term in this equation:

$$y[n] = x[n] + bx[n-1] + ay[n-1],$$
  
$$Y(z) = X(z) + bz^{-1}X(z) + az^{-1}Y(z),$$

which we can solve to get

$$H(z) = rac{Y(z)}{X(z)} = rac{1+bz^{-1}}{1-az^{-1}}.$$

▲ロ ▶ ▲周 ▶ ▲ 国 ▶ ▲ 国 ▶ ● の Q @

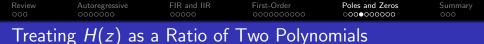

Notice that H(z) is the ratio of two polynomials:

$$H(z) = \frac{1 + bz^{-1}}{1 - az^{-1}} = \frac{z + b}{z - a}$$

z = −b is called the zero of H(z), meaning that H(−b) = 0.
z = a is called the pole of H(z), meaning that H(a) = ∞

・ロト ・ 目 ・ ・ ヨト ・ ヨ ・ うへつ

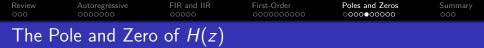

- The pole, z = a, and zero, z = -b, are the values of z for which  $H(z) = \infty$  and H(z) = 0, respectively.
- But what does that mean? We know that for  $z = e^{j\omega}$ , H(z) is just the frequency response:

$$H(\omega) = H(z)|_{z=e^{j\omega}}$$

but the pole and zero do not normally have unit magnitude.

- What it means is that:
  - When  $\omega = \angle (-b)$ , then  $|H(\omega)|$  is as close to a zero as it can possibly get, so at that that frequency,  $|H(\omega)|$  is as low as it can get.
  - When  $\omega = \angle a$ , then  $|H(\omega)|$  is as close to a pole as it can possibly get, so at that that frequency,  $|H(\omega)|$  is as high as it can get.

| Review A | Autoregressive | FIR and IIR | First-Order | Poles and Zeros | Summary |
|----------|----------------|-------------|-------------|-----------------|---------|
|          |                |             |             | 000000000       |         |

▲□▶ ▲□▶ ▲ 三▶ ▲ 三 ● ● ●

| Review A | Autoregressive | FIR and IIR | First-Order | Poles and Zeros | Summary |
|----------|----------------|-------------|-------------|-----------------|---------|
|          |                |             |             | 0000000000      |         |

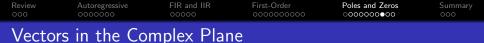

Suppose we write |H(z)| like this:

$$H(z)| = \frac{|z+b|}{|z-a|}$$

Now let's evaluate at  $z = e^{j\omega}$ :

$$|H(\omega)| = rac{|e^{j\omega} + b|}{|e^{j\omega} - a|}$$

What we've discovered is that  $|H(\omega)|$  is small when the vector distance  $|e^{j\omega} + b|$  is small, but LARGE when the vector distance  $|e^{j\omega} - a|$  is small.

| Review A | utoregressive | FIR and IIR | First-Order | Poles and Zeros | Summary |
|----------|---------------|-------------|-------------|-----------------|---------|
|          |               |             |             | 000000000       |         |

▲□▶ ▲□▶ ▲ 三▶ ▲ 三 ● ● ●

| Review           | Autoregressive | FIR and IIR | First-Order | Poles and Zeros | Summary |
|------------------|----------------|-------------|-------------|-----------------|---------|
| 000              | 0000000        | 00000       | 000000000   | ○○○○○○○○●       | 000     |
| Why <sup>-</sup> | This is Usefi  | ul 🛛        |             |                 |         |

Now we have another way of thinking about frequency response.

- Instead of just LPF, HPF, or BPF, we can design a filter to have zeros at particular frequencies, ∠(-b), AND to have poles at particular frequencies, ∠a,
- The magnitude  $|H(\omega)|$  is  $|e^{j\omega} + b|/|e^{j\omega} a|$ .
- Using this trick, we can design filters that have much more subtle frequency responses than just an ideal LPF, BPF, or HPF.

A D N A 目 N A E N A E N A B N A C N

| Review  | Autoregressive | FIR and IIR | First-Order | Poles and Zeros | Summary |
|---------|----------------|-------------|-------------|-----------------|---------|
| 000     | 0000000        | 00000       | 000000000   |                 | ●○○     |
| Outline | e              |             |             |                 |         |

- 1 Review: Z Transform
- 2 Autoregressive Difference Equations
- 3 Finite vs. Infinite Impulse Response
- Impulse Response and Transfer Function of a First-Order Autoregressive Filter
- **5** Finding the Poles and Zeros of H(z)

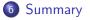

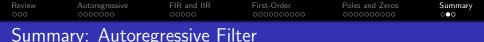

- An **autoregressive filter** is a filter whose current output, y[n], depends on past values of the output.
- An autoregressive filter is also called **infinite impulse response (IIR)**, because h[n] has infinite length.
- A filter with only feedforward coefficients, and no feedback coefficients, is called **finite impulse response (FIR)**, because h[n] has finite length (its length is just the number of feedforward terms in the difference equation).
- The first-order, feedback-only autoregressive filter has this impulse response and transfer function:

$$h[n] = a^n u[n] \leftrightarrow H(z) = \frac{1}{1 - az^{-1}}$$

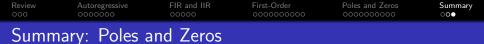

A first-order autoregressive filter,

$$y[n] = x[n] + bx[n-1] + ay[n-1],$$

has the impulse response and transfer function

$$h[n] = a^n u[n] + ba^{n-1} u[n-1] \leftrightarrow H(z) = rac{1+bz^{-1}}{1-az^{-1}},$$

where *a* is called the **pole** of the filter, and -b is called its **zero**.

▲ロ ▶ ▲周 ▶ ▲ 国 ▶ ▲ 国 ▶ ● の Q @